# **HCS-VOICE Text to Speech Synthesizer**

# **Rev. LO**

\*\*\*\*\* Notice \*\*\*\*\*

**Resistor R3** has been changed from *iM* ohm (brn-blk-grn) to 100k ohm (brn-blk-yel). Please make note of this when assembling the board.

**RTC-VOICE-KIT** 

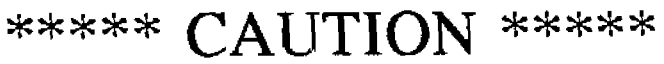

**PLEASE READ THE ENTIRE MANUAL \*\* BEFORE ATTEMPTING ASSEMBLY !!**<br>Understand the significance of each component and jumper setting \* BEFORE \* assembly and applying power. CHECK AND RECHECK ? FAILURE TO DO SO WILL PUT YOUR WARRANTY AT RISK !!

# **CIRCUIT CELLAR INC.**<br>4 Park Street  $\bullet$  Vernon, CT 06066

**m TECHNICAL MANUAL** 

#### **HCS-VOf CE**

**Text to Speech Synthesizer** 

**Technical Manual** 

**Release 1.0 10/14/93** 

**Copyright (c) 1993 Circuit Cellar Inc.** 

L

 $\epsilon$ 

**Circuit Cellar Inc. 4 Park St. Vernon, CT 06066** 

**All rights reserved** 

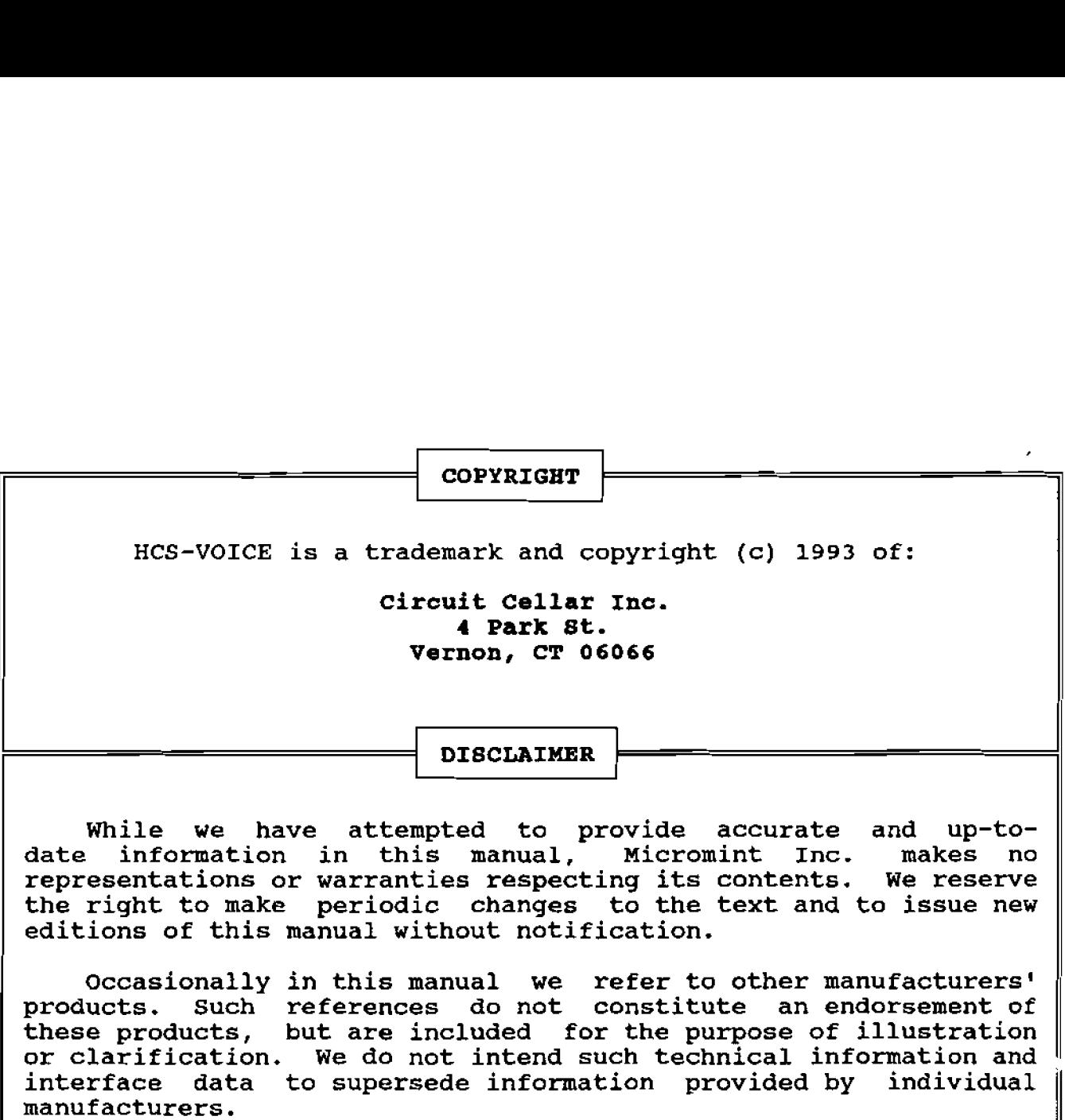

#### **Conditions of Sale and Product Warranty**

I

**Circuit Cellar, Inc. (CCI) and the Buyer agree to the following terms and conditions of Sale and Purchase:** 

**1. CCI extends the following warranty: a factory manufactured circuit board or assembly carries with it a one-year warranty covering both parts and labor. Any unit which is found to have a defect in materials or workmanship within this period will, at the discretion of CCI Inc., be repaired or replaced.** 

**2. Products distributed, but not manufactured by** CCI **carry the full original manufacturer's** warranty, **usually 90 days. Such products include, but are not limited to, power supplies, sensors, 1/0 modules,** LCD **displays, and battery-backed RAM modules.** 

**3. NO WARRANTY is extended on USER ASSEMBLED systems or kits. However, assembled kits will be inspected and repaired with charges based on the current minimum one hour charge. CCI retains**  the right to refuse to repair any USER ASSEMBLED item. right **is at the sole discretion of CCI. However, in the event that the repair charge would exceed a reasonable amount, the user may be consulted** for **determination. Repairs on user assembled items must be prepaid. Return authorization must be obtained prior to any return.** 

**4. A minimum inspection fee must be prepaid** for **the repair of units no longer under warranty. Contact CCI** for **information on current minimum charges.** 

**5. CCI will not be responsible for the repair or replacement of any** unit **damaged by user modification, negligence, abuse and/or mishandling, or improper installation,** 

**6. CCI is** not **responsible to the Buyer** for **any loss or claim of special or consequential damages.** 

**7. All units returned for repair must** first **receive** prior **authorization from CCI. A return authorization number may be obtained by phone or letter. Please** retain **a record of this number, because most subsequent correspondence will refer to this**  Under no circumstances should any product be **returned to CCI without prior authorization. CCI will assume no responsibility for unauthorized returns, Returns must be shipped prepaid. Insurance is recommended as losses by a shipping carrier are not the responsibility of CCI. Repaired units will be returned postage and insurance paid.** 

**8. CCI reserves the right to alter any feature or specification at any time. This right extends to fees, charges, and any** other **conditions or warranties contained herein.** 

> REV.  $5/93$

#### **Table of Contents**

**Section Description Page** 

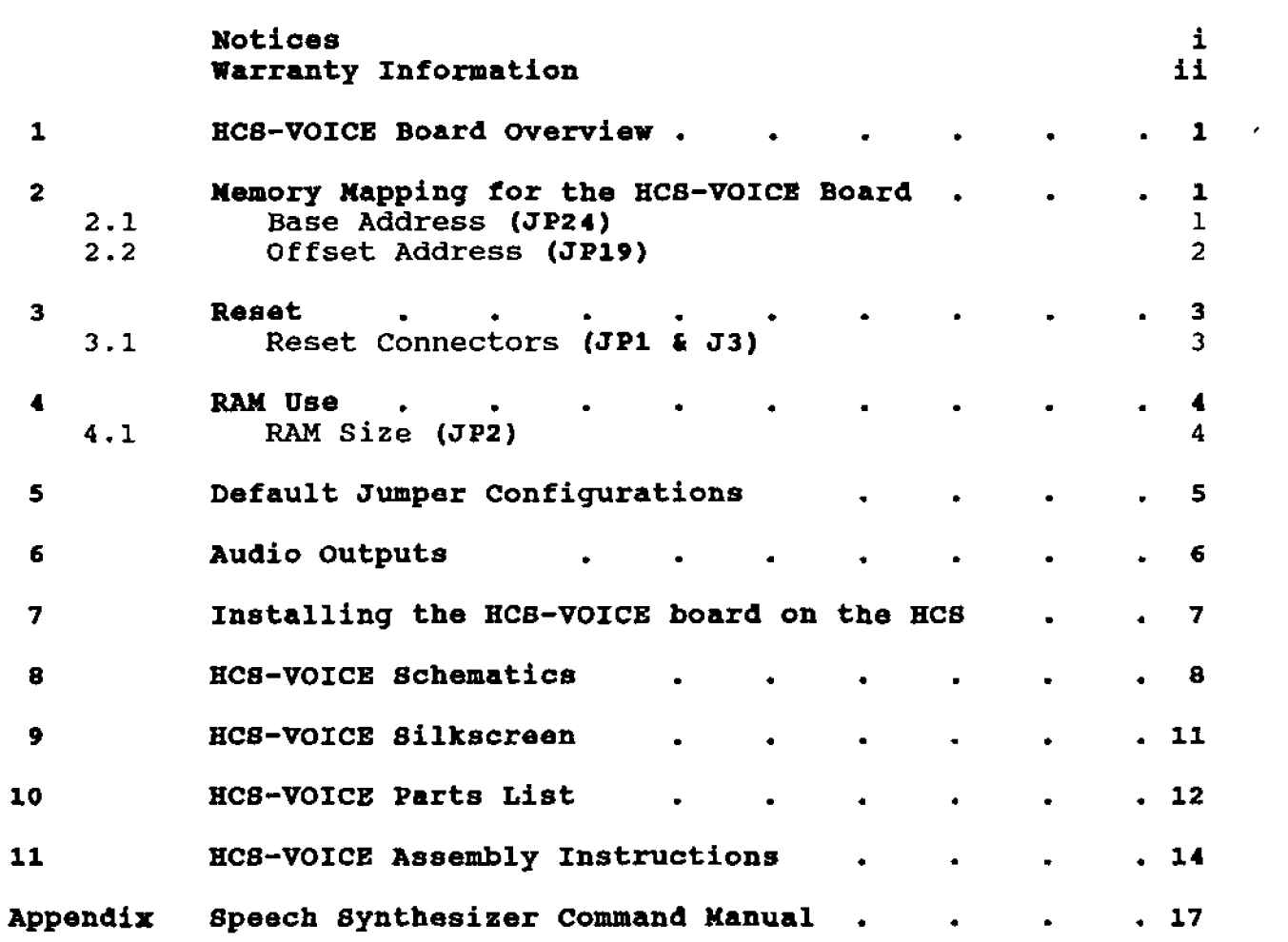

#### **IICS-VOICE Board Ovemiew**

**The HCS-VOICE board is designed as an 1/0 expansion board for the HCS stacking bus, The HCS-VOICE board is actually a fully functional embedded controller which can perform text to speech conversions without any external** control. **The HCS processor** only **has to hand off text to the HCS-VOICE board to make** it **speak. The "hand offw is handled through three** 1/0 **registers.** 

The first register is used as the destination in transfers of text streams, character by character. The second register **text streams, character by character.**<br> **The second interpretive in the second interpretive in the second interpretive in the second interpretive interpretive in the second interpretive in the second interpretive in the s reflects the current status of HCS-VOICE, while the third register can be used to provide** a **software reset on the VOICE microcontroller.** 

#### **Addressing the HCB-VOICE Board**

**All HCS-bus 1/0 devices must be mapped into a non-conflicting address space. The HCS supervisory controller expects to find the HCS-VOICE board at a particular address. since all HCS expansion boards have multiple address possibities to avoid potential address conflicts, make sure yours is set correctly,** 

#### **Base Addrese**

**The Base Address choice** for **the HCS-VOICE board is Axxx (AOOOH-BFFFH)** .

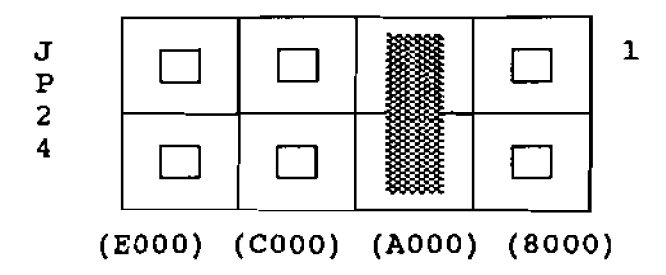

**A jumper on JP24 is shown selecting Base Address Axxx (AOOOH-BFFFH)** .

#### **Offset Address**

**The Offset Addresses for the HCS-VOICE board are x80 for outputting text, x90 for reading the input status, and xAO** for **reset. (xBO is not used)** .

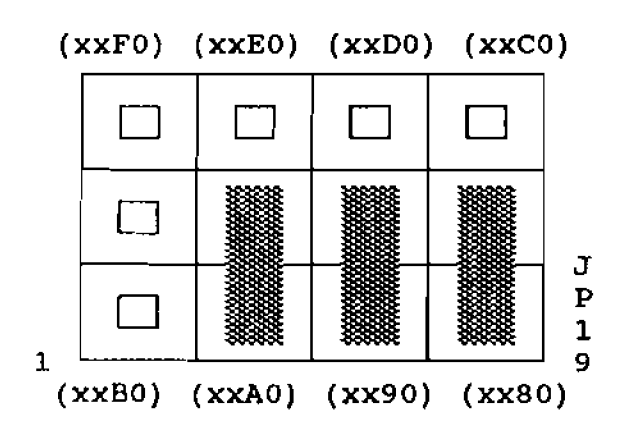

**Jumpers on JP19 axe shown selecting Offset Addresses x80, x90, and xAO.** 

The **Base address plus the Offset address equals the actual address. Therefore when using the examples above for JP19 and JP24, the actual addresses for this board are as follows:** 

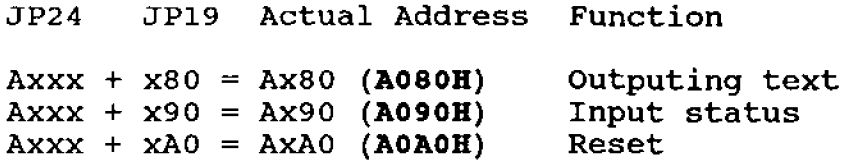

#### **Reset**

**JP2 enables the system reset from the HCS expansion headers to force a reset of the HCS-VOICE on powerup.** 

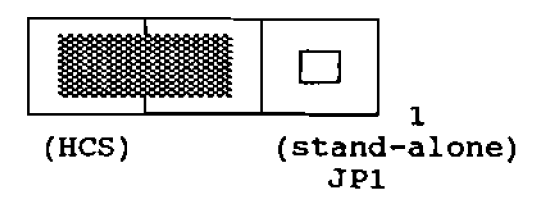

**Additionally, shorting the pins on the JP3 header will cause a manual reset of the VOICE card.** 

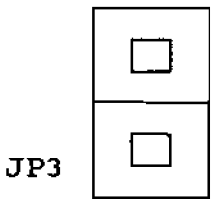

#### **RAM Use**

**When the HCS-VOICE board uses 8K of static RAM, the text buffer and exception table size is appromimately 2K characters** , **each. This leaves about 4K** for **the embedded controller's use. Replacing the 8K RAM with 32K RAM does NOT increase the input buffer, but does increase the exception table space to about 26K. Using a non-volatile RAM will protect the exception table while the system is off. For most applications, 8K** static **RAM is more than sufficient.** 

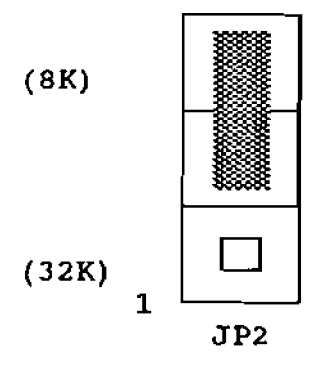

**JP2 is shown selecting an 8K RAM for IC socket U4** 

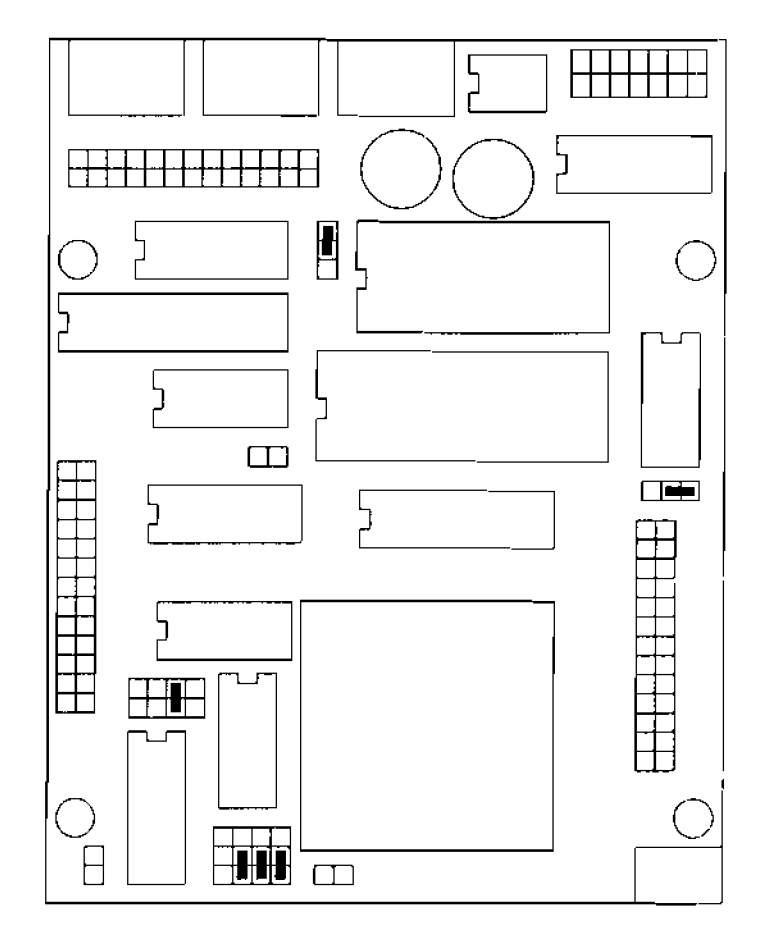

## **Default Jumper Configuration**

#### **Audf o Outputs**

**Three audio outputs are simultaneous available on the HCS-VOICE board. All output levels vary according to the setting of POTI.** 

**To attach the HCS-VOICE board directly to an 8-ohm speaker,** , **use J3.** 

**To** attach **the HCS-VOICE board to external audio equipment, use the line output 54.** 

**To attach the HCS-VOICE to the HCS-DTMF board use 35 on the HCS-VOICE to J2 (line in)** on **the HCS-DTMF.** 

**Since the audio into the HCS-DTMF board is most critical adjust POT1 for the highest volume that does** not **trigger the squelch circuitry on the HCS-MmF board, then adjust the gain on your external audio equipment appropriately.** 

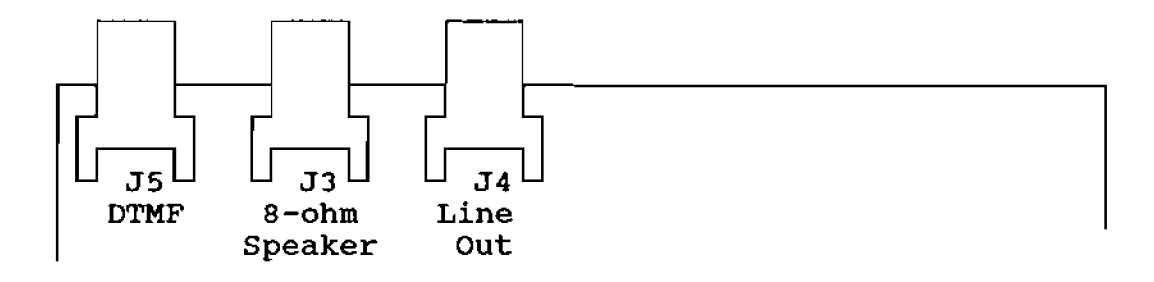

**Adding the ECB-VOICE board to your supervisory controller.** 

**In an effort to prevent misalignment of the HCS-VOICE board on the supervisory controller's expansion headers, a universal keying system has been implemented. The expansion headers, JP15 and JP16, each have pin missing, pin 18 on JP16 and pin 23 on JP15. Corresponding holes are blocked on the expansion sockets on the solder side of the HCS-VOICE board. Carefully match these keyed positions between the HCS and HCS-VOICE board. When properly mated, the** four **1/8 inch mounting holes in the HCS-VOICE board will exactly match four** mounting **holes on the board below.** 

**Boards permanently mounted (and** not **subjected to vibration) will not need standoffs between boards, the expansion connectors will act as electrical and mechanical connections. If standoffs are used, 5/8 inch #4 nylon are recornended (older boards may use 1/2 inch #4 spacers, measure your boards to be sure).** 

**If you are stacking the HCS-VOICE and HCS-DTMF, we suggest placing the HCS-DTMF at the top of the stack. easy access to the modular phone jack on the HCS-DTMF board.** 

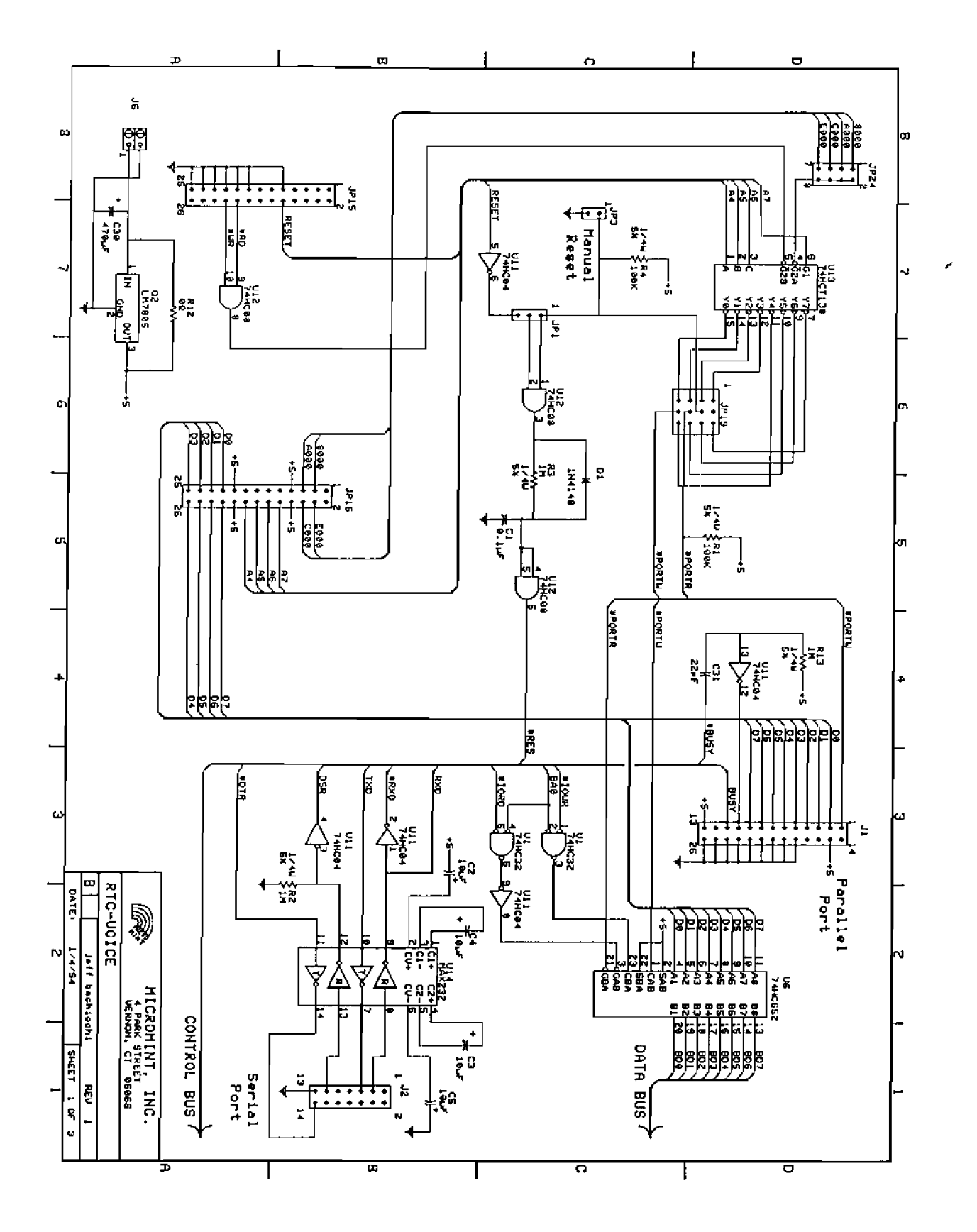

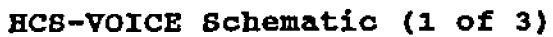

**12/28/93** 

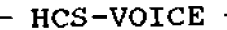

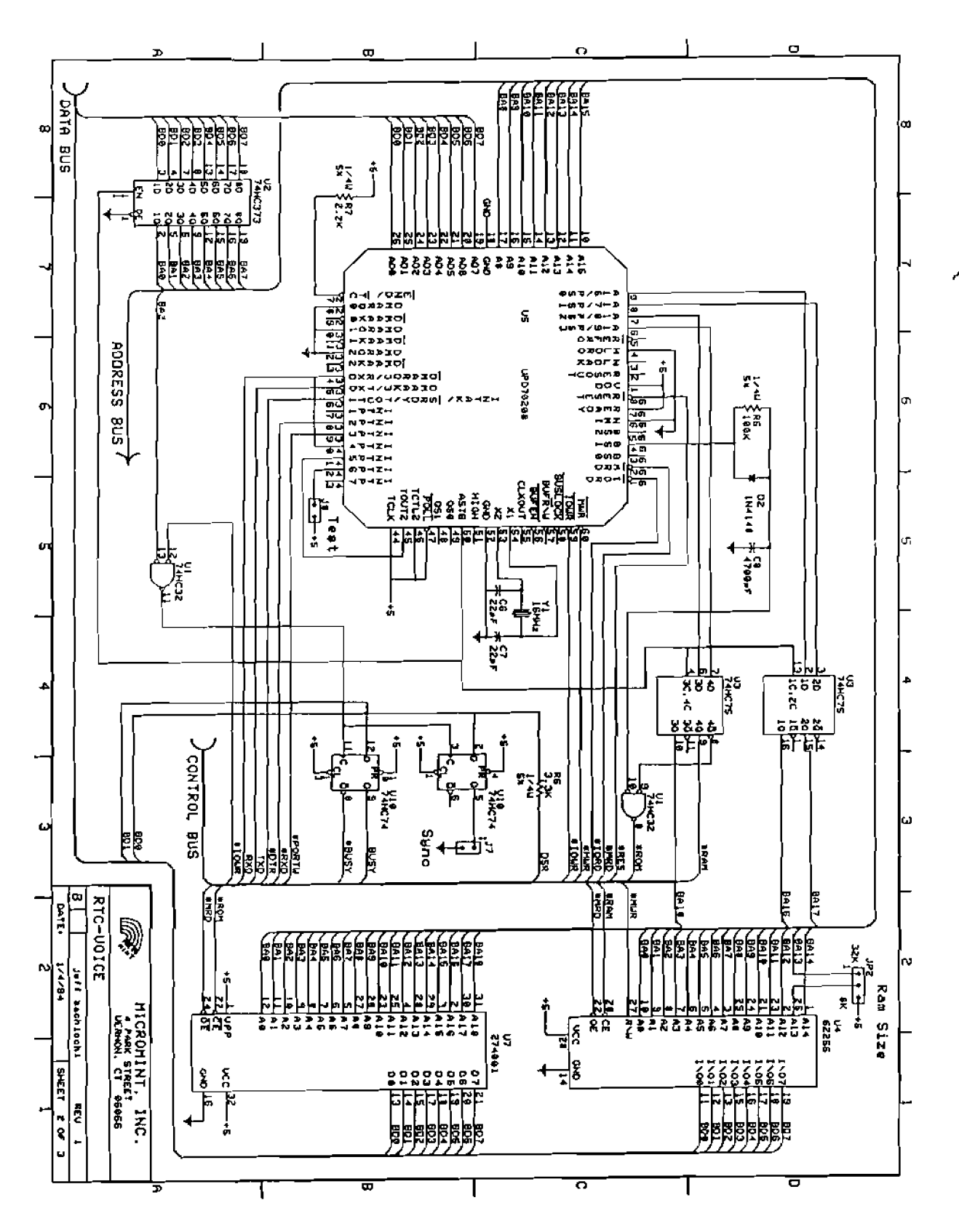

**HCS-VOICE Schematic (2 of 3)** 

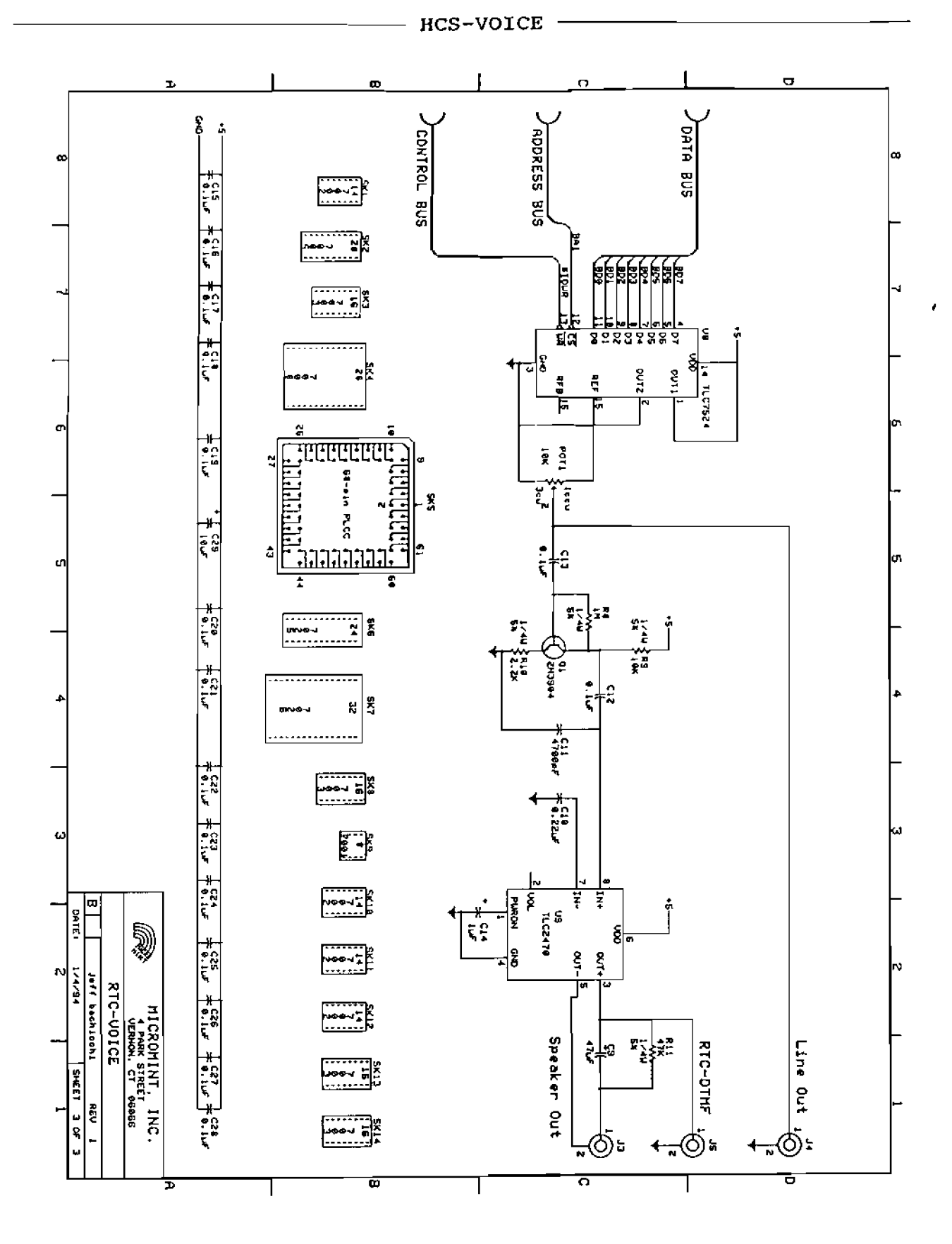

**HCS-VOICE schematic (3 of 3)** 

**12/28/93** 

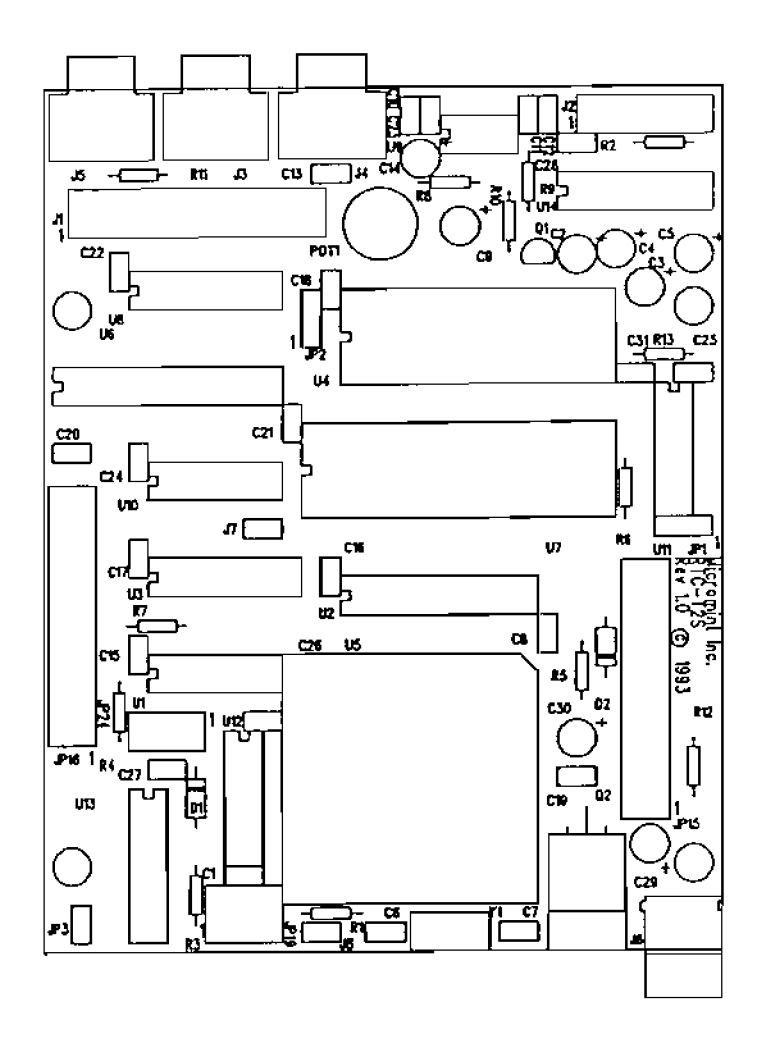

**Bilkscreen for the HCS-VOICE** 

**HCS-VOICE** —

## **PARTS LIST for the Ecs-VOICE Board**

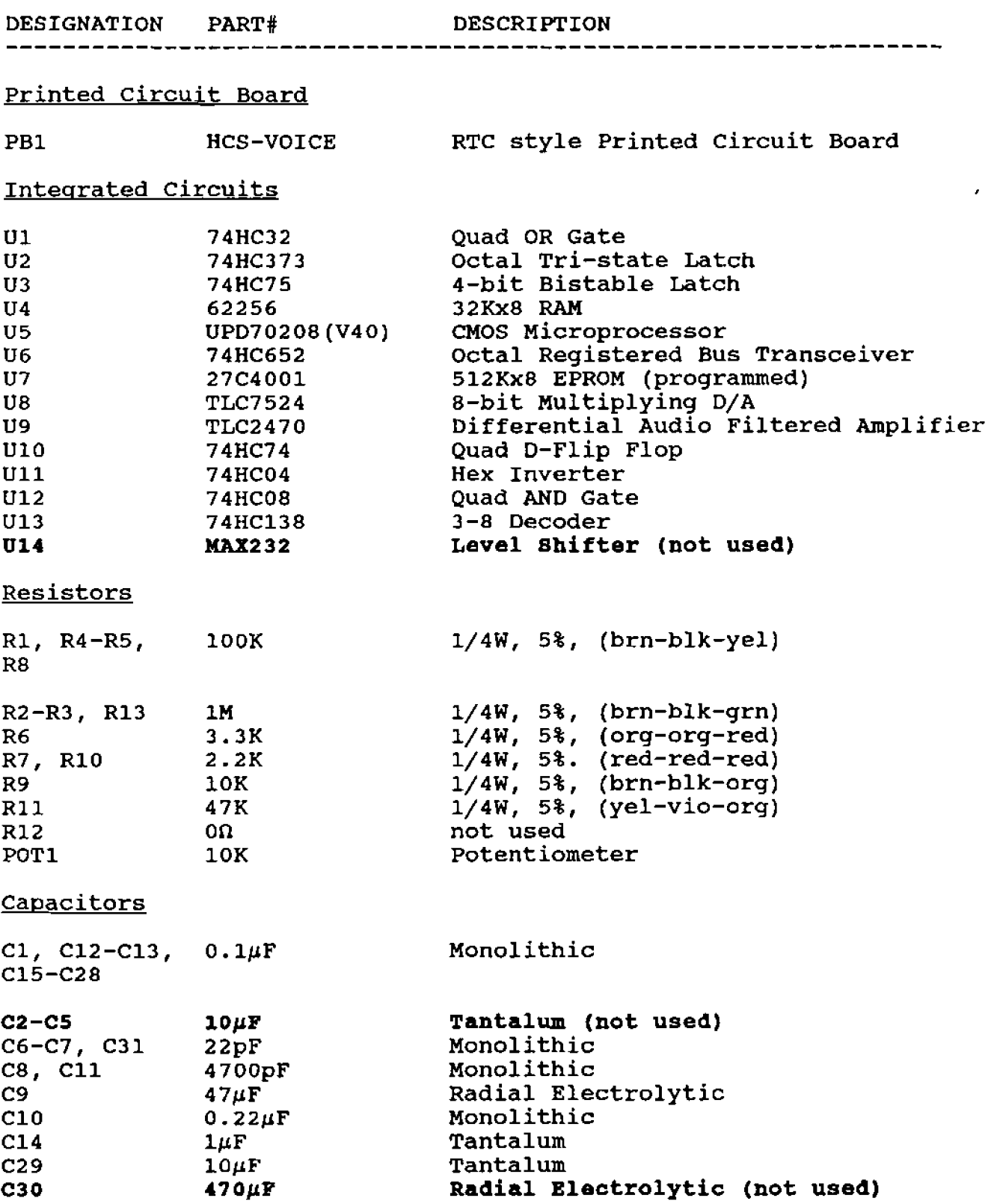

### **PARTS LIST for the EC8-VOICE Board (continued)**

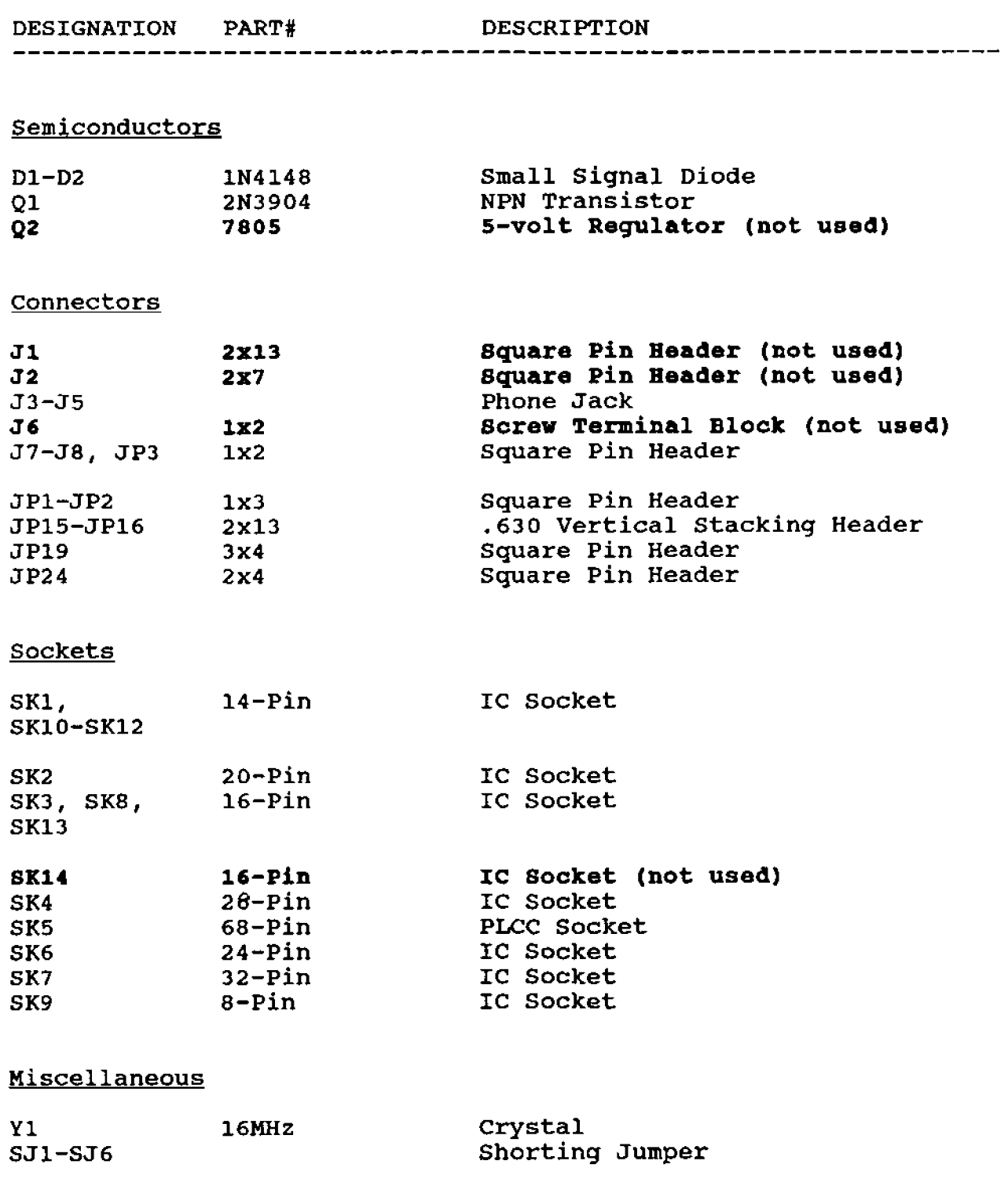

#### Generic Instructions for Kit Assembly

#### **Tools Required for Assembly:**

**Law Wattage or Temperature Controlled Soldering** Iron **Rosin Core Solder Lead Cutters** 

#### **Additional Tools to Ease the Assembly:**

**Needle-Nose Pliers Lead Bender Solvent** for **removing Rosin (flux) Screwdriver** 

#### **Tools for trouble-shooting (and their use):**

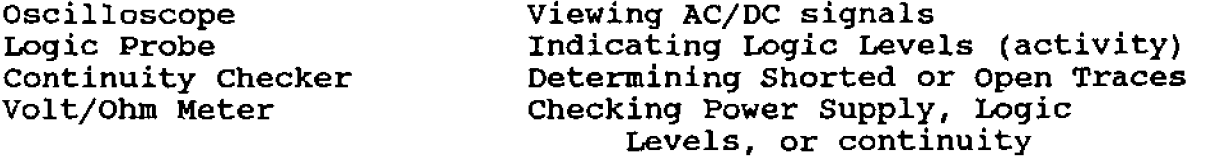

**Familiarize yourself with all of the parts included in the kit. Pay particular attention to proper orientation of parts. Markings might include a bump, hole, number, arrow, or notch indicating pin 1 (or the pin 1 end) of ICs, sockets, and other devices. A stripe may indicate a plus or minus potential lead of a capacitor or the cathode of a diode. An LED might indicate the cathode by a notch or flat side on the girth of the component.** 

**Inspect the PC Board prior to installing any parts, If held up to a lamp, you can usually see the signal traces fairly clearly. Eye each trace for defects, a copper short between adjacent traces or pads, or a break in the copper trace- verify any traces that look shorted by first looking at the schematic to verify they should not be connected and then checking for continuity between the traces, You should check traces which seem to be broken for continuity as well. Circuit Cellar** Inc. **inspects each and every board for manufacturing defects; we feel confident that the components packaged** for **you are free from defects. However, discovering a PCB defect is** much **easier before any parts are inserted which would obscure a defect from view.** 

d his **is a generic overview of the** construction **procesa. At this time, please read the Kit Specific Instructions if any are packaged with the kit. These explain any special requirements or mounting procedures necessary for individual components. Place these parts aside until the rest of the kit is completed.** 

**The best approach to use in building a kit is to choose the smallest (or shortest) parts to install first. Start with any small signal diodes. Use the FOIBSAT method on each part or group of parts. Find, Orient, Insert, Bend, Solder, And Trim each part. Find the part, verify it using the parts list and silkcreen layout. Orient the part correctly using markings on the part and the silkscreen layout. Insert the part into** its , **designated location, forming the component leads as necessary. Bend over the component leads to prevent the part from falling out, preferably in the direction of the connecting circuit board trace. Solder each lead filling in the area between the lead and its plated through hole. And finally, Trim the leads to prevent shorting between traces, components, or holes.** 

**Continue with the 1/4 watt resistors, IC sockets, and smaller monolithic capacitors. Next, insert all the square pin headers and jumpers. These can't be easily bent and will simply fall out if not handled one at a time. Start by soldering** only **one or two pins, flipping over the board to check that the header isnlt tilted. Fix, if necessary, by reheating the soldered pin and/or complete by soldering the rest of the headeris pins.** 

**Finally, the taller, odd-shaped components are added, transistors, LEDs, crystals, potentiometers, connectors, heatsinks, etc.** 

**Now it's time to add those items listed in the Kit Specific ~nstructions (if attached), This is where you may be given special instructions on placement or a choice on how components are oriented according to your application.** 

**Prior to installing the ICs, it is a good idea to give the PCB another inspection. Look for unsoldered or untrimmed leads. Cleaning the solder side of the PCB with a flux remover will make inspection easier, not to mention less sticky.** 

**Another suggestion is to use a volt-ohm meter and measure the resistance between ground and any power supply input, A short circuit here could ruin your power supply and won't allow your board to operate properly, Power-up the board before inserting the ICs and check for voltages according to POWER TABU listed in the schematics.** 

**Refer to the parts list and silkscreen** for **proper IC orientation and insertion. This concludes the assembly instructions.** 

#### **Kit Specific Instructions for the VOICE Board**

**JP15 and JP16 are vertical stacking** connectors. **These are inserted from the solder side up through the component side** and **are the** only **components that must be soldered on the component side of the PCB. Once inserted, solder only one or two pins and check to make sure the vertical stacking connector is NOT tilted and is snug with the solder side's surface. Once you are sure these are mounted correctly solder the rest of** the **pins.** 

**Use extreme care in applying solder to the header's pins on the component side of the PCB, DO NOT let the solder cover the gold plating on the pins more than 1/4 inch from the component side's surface.** 

**Once** the **expansion headers are soldered** you **need to key them correctly. This will help ensure proper mating between the HCS and the HCS-DTMF board. Carefully study the diagram below. Find pin 23 on JP15 and pin 18 on JP16. Verify you have the**  correct **pins and clip them off on the component side of** the **HCS-DTMF board. Turn the board over and insert the tiny clear plastic plugs into** the **corresponding holes of** the **expansion headers.** 

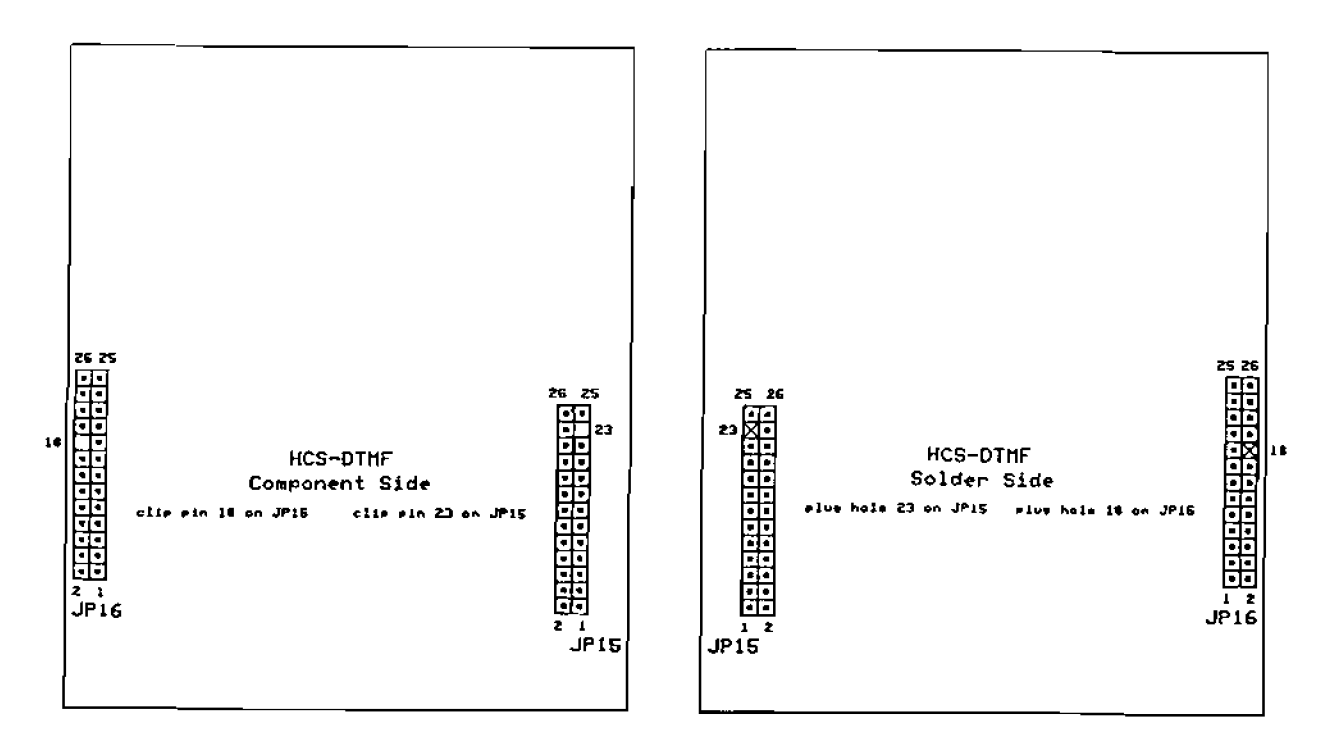

**U5, the V40** processor, **will snap into the PLCC socket** with **a**  bit of finger pressure. It is designed to 'key' with the socket for **correct insertion. The slashed corner on the silkscreen, the PLCC socket and the V40 should all match. Removing the V40 is difficult and should not be attempted without the proper tools. Damage to the V40, PKC socket or both could result,** 

# **HCS- Voice Speech Synthesizer Command Manual**

# HCS- **Voice**

## **IMPORTANT NOTICE**

The Speech Algorithm for the HCS-Voice board is licensed from RC Systems. Circuit Cellar Inc. and RC Systems re**serve the** right to make changes in the devices or the device specifications described in this publication without notice.

## **PROGRAMMING** NOTICE

Refer to the HCS II System Reference Manual with XPRESS, for the programming syntax of HCS-Voice.

#### **Commands**

The commands described in the following pages provide the means ol controlling **the** HCS-Voice under **software** control. They can be used to vary the synthesizer's attributes, such as the volume or **pitch,** to suit the requirements of a particular application or listen**er's** preierences.

Commands can **be** freely intermixed with the text that is to be spoken, allowing the speech to be dynamically controlled. Unless otherwise noted, commands embedded in text **affect** only the text that follows the **corn**mands.

All HCS-Voice commands are composed of a **corn**mand character, a parameter *n*, and a letter which The following is a description of each of the software identifies the command. Some commands simply en- commands supported by the **V860X.**  able or disable a feature of the HCS-Voice; these commands do not require a parameter. The command formats are:

<command character><n><letter> <command character><letter>

**The** command *character* 

The default HCS-Voice **command** character is **-(7Eh).**  The command character itself can be spoken by the synthesizer **by** sending **1 twice** in a *row:* **Cont rol-A control-A.** This special **command** allows the command character to be spoken without affecting the operation of the **V860X,** and without having to change to another command character and then back **again.** 

#### Command parameters

Command parameters are **composed** of **one** or twodigit ASCII numbers. The HCS-Voice supports two types of parameters: absolute and relative. Absolute parameters explicitly **specify** the parameter's new value, such as **9V** or 38. Relative parameters specify a *displacement* in a parameter's value, not the actual new value itself.

Relative parameters **may** specify a positive or negative displacement from a parameter's existing value. For example, the command **+2V** increases the current value of V **by two (V+2+V).** If the current value of V is 4, it will increase to 6 after the command has **executed.**  The command -2V will have a similar effect, except the V value wilt **be decreasedby two.** 

If **the** value of a parameter falls outside the command's specified range, the value will wrap around, instead of being **truncated.** For example, if the current volume is 7 **and the command +4V** is issued, the resultant volume will **be (7+4)-10,** or **I,** since the volume range is 0-9.

When writing application programs for the **V860X,** it is recommended that relative parameters be used for temporarily changing voice attributes (such as raising the pitch of a word), using absolute-parameter commands only once in the program's initialization routine. This way, if the base value of an attribute needs to be changed, it only needs to be changed in Ihe initialization routine.

## **Command** *formats* **Command Descriptions**

#### E (Enable **Intonation)**

Intonation is the variation of pitch throughout a **sen**tence or phrase. When intonation is enabled, **the** synthesizer attempts to approximate the pitch patterns of human speech as **closely** as possible. For example, when a sentence ends with a period, the pitch drops at the end of the sentence. If a sentence ends with a question mark and the sentence does **not** begin with "wh" (who, what, where, etc.), the pitch rises-otherwise it falls, like a period.

When intonation is enabled, the pitch will also vary in the Character and Phoneme modes. The pitch iollows the same rules for punctuation as it does for **Text mode.** 

Intonation is normally enabled. To turn it off, use the Disable Intonalion command, described next.

#### **M (Disable** *Intonation)*

If automatic intonalion is not desired, this command will cause the synthesizer to speak in a monotone voice. Intonation should be disabied whenever manual intonation is applied using the Pitch command.

#### **n** F **(Fomant** Frequency)

This command adjusts the synthesizer's overall frequency response (vocal tract formant frequencies), over the range OF through **9F.** By varying the frequency, **speech** quality can be fine-luned or voice type changed. The default frequency is **5F.** Note that this command takes effect immediately-any text sent prior to the command will be spoken at the new lormant

# **HCS- Voice**

frequency.

#### **nS** (Speed)

The synthesizer's overall rate (speed) of speech can *be* adjusted with this command, from OS (slowest) through **9s** (fastest). The default speed is **5s.** 

#### nP (Pitch)

This **command** varies **the** synthesizer's pitch over a wide range, which can be used to change the average pitch during speech, produce manual intonation, or create sound effects. Pitch values can range **from OP**  through **99P:** the default is **50P.** 

#### **n** V (Volume)

This command controls the synthesizer's volume level. Volume commands can range from OV through **9V;**  the default is 5V. The command OV yields the lowest possible volume; maximum volume is attained at **9V.**  The command can be used to set a new listening level or create emphasis in speech,

#### **nX** (Tone)

The synthesizer supports three **lone** settings, bass (OX), normal (1 X) and treble **(ZX),** which work much like the bass and treble controls on a stereo. The best setting to use depends on the speaker being used and personal preference. Normal **(1X)** is the default setting.

#### **n8 (Punc fuation** Level)

Depending on the application, it may be desirable to limit the speaking of certain punctuation. For example, if **the** synthesizer is used to proofread documents, the application may call for only unusual punctuation to be read. On the **other** hand, an application which orally echoes keyboard entries on a computer for a blind user may require that all punctuation be spoken.

The **VBGOX** supports eight levels of punctuation, shown in Table 1. Besides determining which punctuation characters will be spoken and which will not, the Punctuation Level command also determines how number strings will be pronounced: as numbers **(e.g.,**  "one hundred twenty three") or digits ("one two three"). Levels 6 and 7 **also** cause currency strings to be read as they are normally spoken-for example, \$11.95 is read as **\*eleven** dollars and ninety five cents." The default punctuation level is **68.** 

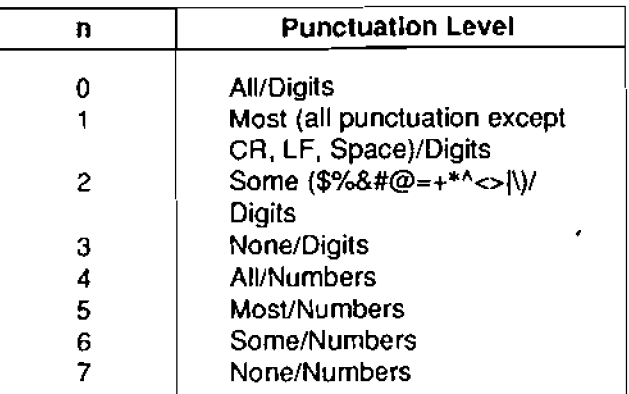

**Table 1. Punctuation Levels** 

#### **n Y (Timeout Delay)**

The Text and Phoneme modes of the synthesizer defer the translation and synthesis of the contents of the input butler until a CR or Null is received. This ensures that text is spoken smoothly from word to word, and that the proper intonation is given to **the** beginning and ending of sentences. If text **is** sent to the synthesizer without a CR or Null, it will remain untranslated in the input buffer indefinitely. It it is expected that this condition may occur, **use** the **Timeout** command.

The **V860X** contains a **software** timer which forces the synthesizer to translate the buffer contents when the timer times out. The timer is enabled only if the Timeout parameter **n** is non-zero, the synthesizer is not active (not talking), and the input buffer contains no CR or Null characters. Any characters **sent** to the **V860X**  before timeout will automatically restart the timer.

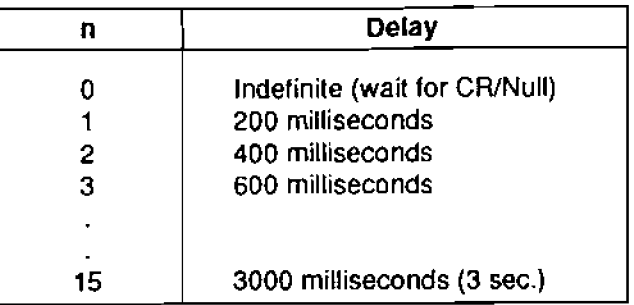

**Table 2. Timeout Delays** 

The Timeout parameter **n** specifies the number of 200 millisecond periods in the delay time, which can range from 200 milliseconds to 3 seconds (Table 2). The default value is zero, which disables the timer.

#### L {Load Exceptions)

This command purges the **V860X's** exception dictionary and stores subsequent output from the host in the exception dictionary RAM. Because the memory used by the exception dictionary is the same physical **RAM**  used by **the** input buffer, the space available for the input buffer is decreased proportionally by the size of the dictionary.

The dictionary can **be** purged from **the V860X with the**  Reinitialize command, or **by** loading a "null" dictionary file into the **V860X.** Both methods reallocate the memory space occupied by **the** dictionary **to** !he input buffer.

Although exceptions are composed of standard ASCII<br>characters, they must be compiled into the internal for-<br>the standard buffor will helit be benezed. The arty way to characters, they must be complied into the internation-<br>mat used by the V860X. Development software is<br>available from RC Systems to aid in the development<br>of exception dictionaries.

modes, or if the exception dictionary is empty, the able pause between words. The shortest, and default command will have no effect. The exception dictionary **command will have no effect.** The exception dictionary delay of 0, is used for normal speech. For users not can be disabled by issuing one of the mode com-<br>accustomed to synthetic speech, the synthesizer's in-

the input buffer of all text and commands. None of the translation mode or disabling the exceptions command). synthesizer settings are affected, but any untranslated commands will be ignored.

#### Alternate **Clear method**

The Clear command works well for all but the most<br>critical applications where the synthesizer must react<br>very quickly, such as text-readers for the visually im-<br>allowing the aunthosizer's phonomes to be assessed paired. Using the Clear command, the V860X must<br>paired. Using the Clear command, the V860X must<br>process two characters, as well as perform the hand-<br>shaking when receiving them. This can become rela-<br>shaking when receiving

If instead the host simply writes (|) to the VB60X, the  $K$  AX  $M$  P YY UW T ER speech will stop faster. Functionally, there is **no** difference between this **method** and using **the** Clear command, except that the **V860X reacts** more **quickly and works** even when the input **buffer** is full. For this **meth-** 

od to be mosl ellective, the host should ignore the states of *the* **V860X** handshaking signals when writing the (I) character.

#### @ **(RelnitiallreJ**

This command reinitializes the **V860X** by clearing the input buffer and restoring the speech parameters' to their default settings. The exception dictionary **mem**ory is also erased and reallocated to the input buffer.

#### Z (Zap Commands)

This command prevents the **V860X** from honoring subsequent commands, enabling it to read commands as they are issued (this can be useful for debugging

 $U$  (Enable Exceptions)<br>This command places the V860X in the Text transla-<br>find exception dictionary is enabled with this com-<br>mand. If the synthesizer is not in the Text or Character<br>modes, or if the exception dictionary mands D, nT, or nC.<br>telligibility may be improved by using a longer delay. The longest delay that can be **specified** is 15. If the **R (Clear)** delay parameter is omitted, the current value will be and clears used. This feature is useful for returning from another The Clear command stops the synthesizer and clears used. This feature is useful for returning **from** another

tively sluggish if large amounts of text are being proc-<br>essed by the V860X. Worse yet, if the input buffer is<br>full, the command may not be recognized for perhaps<br>as long as 20 seconds.<br>as long as 20 seconds.<br>ly as

# **HCS- Voice**

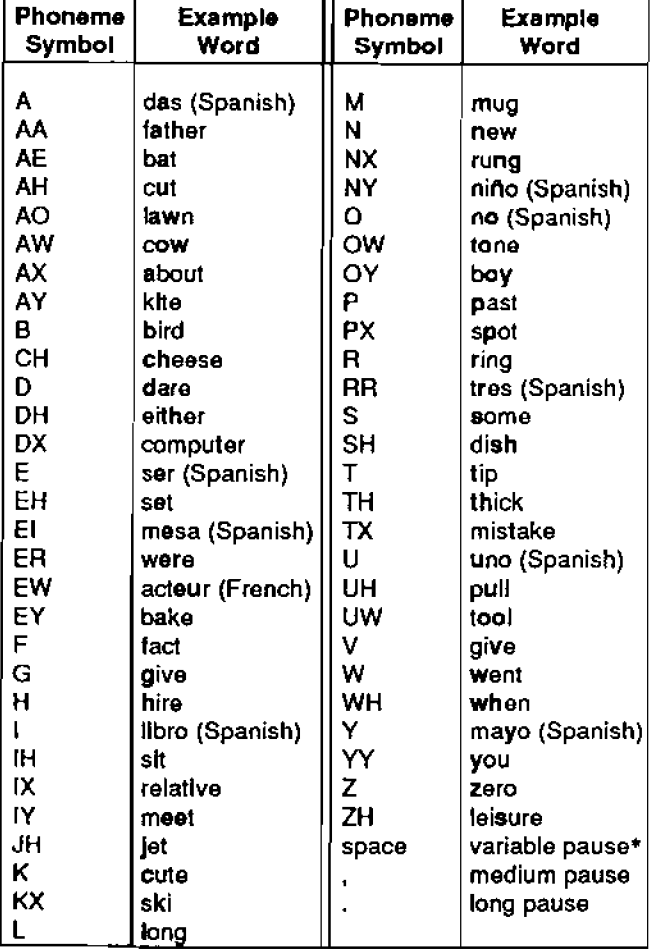

Table 4 lists the voice attribute tokens that can be used in the Phoneme mode, in addition to **the** standard **loo A\$** = **CHR\$(~)**   $V860X$  commands. These tokens do not require the command character or any parameters.

The *I* token temporarily increases the pitch by ten steps, whereas the \token temporarily decreases the Phoneme mode is also useful in applications which pitch ten steps. Besides only *temporarily* changing the provide their own text-to-phoneme translation, such as pitch ten steps. Besides **Only tempofarilychanging the** provide **their own** text-to-phoneme translation, **such** as pitch, the difference between the pitch tokens and the **the front end of a text-to-speech system.**  $+10P$  and  $-10P$  command equivalents is that the effective pitch range is extended beyond the normal O-99 **range** by approximately **i20** steps, and if the **pitch shoukl fall out of** range, it wilt simply **bottom** or top out, instead of wrap **around.** 

All other **attribute** token **commands remain** in effect until explicitly changed.

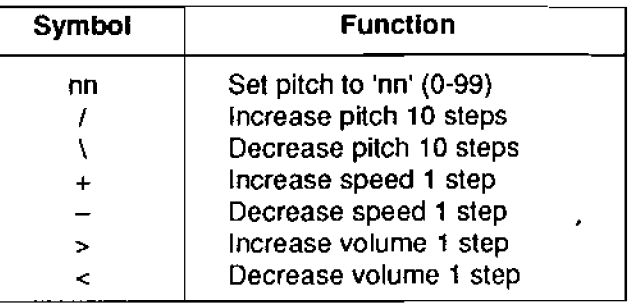

**Table 4. Phoneme Attribute Tokens** 

#### **Applications of Phoneme mode**

**Phoneme mode is useful** for **creating** customized speech, when the **normal** text-to-speech (Text) **mode is inappropriate for** producing the desired voice effect. For **example,** Phoneme **mode should** be **used** when **it**  is imporIan1 **that** the correct **stress** or emphasis be placed on specific words in a phrase. This is because Phoneme mode allows voice attributes to be modified on phoneme boundaries within each word, whereas Text **mode allows changes only at word** boundaries. **This is iIlustrated in the following program** examples.

- 100  $\overline{AS} = \text{CHR}(1)$
- **<sup>10</sup>***5* **LPRINT A\$** ; **"D"** ; **A\$; "M"**
- **110** LPRINT **"70H AW -/D>/EH R +<\\YY**  UW **SP\IYK** TUW \MIY **DH AE T -\W EY** .+/"

**Table 3.** Synthesizer Phonemes **of Synthesizer Phonemes Note in line 105 that the synthesizer's intonation is dis-**<br>• Normally used between words; duration determined by nT command abled, since the pitch variations due  $a$  bled, since the pitch variations due to the internal intonation **algorithms would** othetwise interfere **with the**  pitch **tokens.** Compare this with the **same** phrase pro-**Phoneme attribute tokens duced in Text mode with intonation enabled:** 

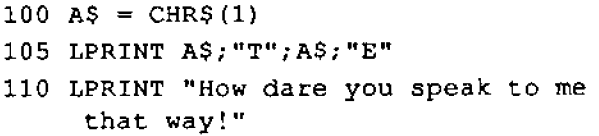

# *Speech* **Synthesizer**

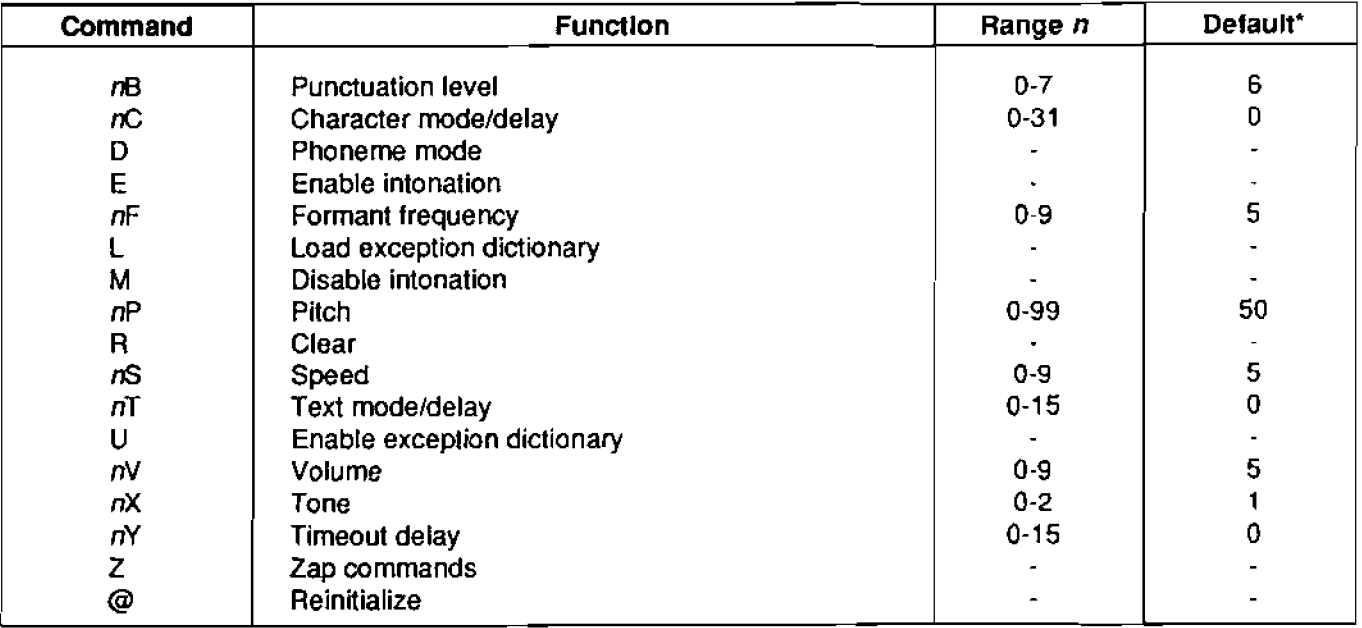

**Table 6. Command Summary**  ' Dd& **may ba ~anmmd m'lh Wde** *Defaults* **~wnmand (VBOi only)** 

# **HCS- Voice**

#### **Exception Dictionaries**

Exception dictionaries make it possible to alter the way the synthesizer says any character or word. This is useful for correcting mispronounced words, or even speaking foreign languages. This section describes how to create exception dictionaries for lhe **VB60X.** 

The Text and Character **mcdes** of tho **V860X** rely on a set of ROM-based English pronunciation rules *for* converting text sent from the host into speech. These rules determine which sounds, or phonemes, each character should receive. The position of each letter in a word, as well as its context, is considered by each rule. The **V860X** analyzes text in its input buffer by **ap**plying these rules to each word or character, depending on the translation mode in use. Exception dictionaries augment this process by defining exceptions (or even replacing) the ROM-based rules.

Exception dictionaries can be created and edited with word processors or editors that store documents as standard text (ASCII) files. However, the text file must be compiled in10 the internal format used by the **V860X** betore **il** can **be loaded.** Development software is available from **RC** Systems to aid in the **devefop**ment of exception dictionaries, including a compiler.

#### **Exception Syntax**

Exceptions have the general form

 $L(F)R = P$ 

which means **"the** text fragment F, occurring **wah** left context L. and *right context R*, gets the *pronunciation* P." All three parts of the exception to the left of the equality sign must be satisfied before the text fragment will receive the pronunciation given by the right side of the exception. Exceptions must always be terminated by a carriage return character.

The text fragment defines the characters that are to be translated by **the** exception, and may consist of any combination of letters, numbers, and symbols. The text fragment must always be contained within parentheses. Characters to the left of the text fragment specify **the** left context (what **must come** before the text fragment in the input string), and characters to **the**  right define **the** right context. Both contexts are optional, so an exception can contain **neither,** either, or both contexts. There are also 13 special symbols, or context *tokens,* that can **be** used in **an** exception's **context** definitions. The tokens and their meanings are given in Table 9.

| Symbol    | Definition                                                                             |
|-----------|----------------------------------------------------------------------------------------|
| #         | A vowel: a, e, i, o, u, y                                                              |
|           |                                                                                        |
| $\ddot{}$ | A front vowel: e, i, y                                                                 |
| Λ         | A consonant: b, c, d, f, g, h, j, k, l, m,                                             |
|           | n, p, q, r, s, t, v, w, x, z                                                           |
|           | One or more consonants                                                                 |
|           | Zero or more consonants                                                                |
| 7         | A voiced consonant: b, d, g, j, l, m, n,                                               |
|           | r, v, w, z                                                                             |
| @         | One of: $d_i$ , $j_i$ , $n_i$ , $r_i$ , $s_i$ , $t_i$ , $z_i$ , $ch_i$ , $sh_i$ , $th$ |
| Ţ         | One of: b, c, d, f, g, p, t                                                            |
| %         | A suffix: e, ed, er, ers, es, ely, ing,                                                |
|           | ings, ingly, ement, ements, eless,                                                     |
|           | eness, able (must also be followed by                                                  |
|           | a non-alphabetic character)                                                            |
| 8.        | A sibilant: $c, g, j, s, x, z, ch, sh$                                                 |
| \$        | Any nonalphabetic character (includes                                                  |
|           | numbers, spaces, etc.)                                                                 |
| ١         | A digit (0-9)                                                                          |
|           | One or more digits                                                                     |
|           |                                                                                        |

**Table 9. Conrexr Tokens** 

The right side of an exception (P) specifies the pronunciation that the text fragment is to receive. The pronunciation **consists** of zero or more of the phonemes listed in Table **3.** A space character must be used to delimit each phoneme when more than one is used in the pronunciation. If no pronunciation is given (no phonemes), no sound will be given to the text fragment, i.e., the text fragment will be silent.

One example of an exception is

 $C(O)$  N=AA

which states that o after c and before n gets the pronunciation **AA,** the a-sound in father. For example, the o in conference, economy, and icon would be pronounced according to this exception.

Another example is

 $SR(H) =$ 

This exception states that h after initial r is silent, as occurs in the words  $\frac{1}{2}$  hinoceros and  $\frac{1}{2}$  hythm (the \$ to ken represents any non-alphabetic character, such as a space between words; see Table 9).

Punctuation, numbers, and mosl other characters can be redefined with exceptions as **well:** 

# **Speech Synthesizer**

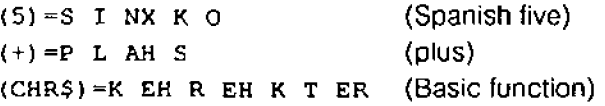

Note that although the exceptions in the above examples do not contain any **context** definitions, parentheses are still used around the text fragments.

#### The **Translation** *Algorlfhm*

The synthesizer's translation algorithm **works** much like the human brain does when reading printed text. The algorithm scans input text from left to **right** and, for each character scanned, sequentially searches a list of pronunciation rules until it finds one that matches the text in the correct position and context. When a matching rule is found, the algorithm passes over the *input* characters bracketed in the **rule** (the text fragment), and assigns the pronunciation given by the right side of the rule to it. Scanning then resumes with the next character of text.

As an illustration of how the translation algorithm works, let's see **how** it would translate the word receive, using the ROM-based Text mode pronunciation rules.

The algorithm begins scanning at the letter *r* and searches the **R** pronunciation rules for a match. The first rule that matches is \$ **(RE) "#=R IH,** because the r in receive is an initial **r** and is followed by an e, a consonant, and a vowel. **Consequently,** the text fragment re receives the pronunciation **R IH,** and the scan moves past re to the next character: receive. (E is not the next scan character because it occurred inside the parentheses with the **r;** the fragment **reas** a whole gets **the** pronunciation **R IH.)** 

The first match among the C rules is (c) *+=s,* because c is followed bye. The algorithm gives cthe pronunciation S, and the scan continues with the second e: recgive .

**(EI) =IY** is the first **rule** to match the second e, so ei receives **the** sound **IY.** Scanning resumes at the character receiye, which **matches** only **Ihe** default V rule, **(V) =v.** 

The final **e** matches the rule # : **(E)** \$-, which applies when e is final and **proceeds** zero or more consonants **and** a vowel. Consquently, **e** receives no sound and scanning **continues** with *the* following word or punctuation, **H** any. Thus, **the** entire phoneme string for the word receive **is R IH** s **IY** v, which is **the correct**  **<sup>f</sup>**ranscription.

#### *Rule precedence*

Since the **V860X** uses its translation rules in a sequential manner, the relative position of each exception must be carefully considered. For example, consider the following exceptions:

$$
P(0) = -QW
$$
  

$$
P(0) = UW
$$

The first exception states that o fotlowed bye, i, or **y** is to be pronounced **ow,** the o-sound in tone. The second exception does not place any restriction on what must come before or after o, so o in any context **will** match **and** receive the uw pronunciation. Note that if the exceptions were reversed, the **(01** + exception would never be reached since the (0) exception will always match o in any context. In general, tightly-defined exceptions (those containing many context restrictions) should precede loosely -defined exceptions (those with little or no context definitions).

```
(RAT) = R AE T(RATING) = R EY T IH NX(R) = R
```
This is an example of how not to organize exceptions. The exception for rating will never be used because *ral*  will always match first. According to these exceptions, rating would be pronounced "rat-ing."

Generally, it is best to group exceptions **by Ihe** first character of the text fragments, that is, all of the A exceptions in one group, all the B exceptions in a **second**  group, and so on. It doesn't matter how you organize the exceptions, so long as those with similar lext fragments follow the sequential precedence outlined in the previous examples. However, grouping exceptions can aid in their development and gives an overall cleaner appearance.

**Characters** not *matched by [he exception* **dictionary**  It is possible that some input characters will not match any of the exceptions, depending on the nature of the exception dictionary. For example, if a dictionary was written to handle unusual words, only those words would **be** defined by the **exceptions.** In this **case,** no other words would be translated by the exceptions. On the other hand, **the** dictionary might define the pronunciation for another language, in which case it would probably **be** comprehensive enough to encompass most all types of input. In any case, if an exception is **not found for a padicular** *character,* **the English pro-** 

# **HCS- Voice**

**nunciatbn will be given to that** *character* **according to the built in (ROMJ English pronunciation** *rules.* 

Generally, the automatic switchover to the **ROM** rules is desirable if the dictionary is used to correct mispronounced words, since in essence it is defining exceptions to the **ROM** rules. If *the* automatic switchover is not desired, however, **there** ate two ways to prevent it from occurring. One way is to end each group of exceptions with an unconditional exception that matches any context. To ensure the letter 'a" will always be matched, lor example, end the A exception group with **the** exception ( A) =pronunciation. This technique works well to ensure **matches** only for specific characters, such as certain letters or numbers.

If the exception dictionary is to replace the ROM rules entirely, end the dictionary with the following excep**tion:** 

 $() =$ 

This special exception causes unmatched characters to simply be ignored, rather than receive the pronunciation defined by the ROM rules.

**Effect on punctuation** 

**Punctualion** defined in the exception dictionary has priority over the Punctuation Level command. Any punctuation delined in the dictionary will be used, regardless of the punctuation level selected. Note: If the dollar sign (\$) character is defined in the text fragment of any exception, currency strings will not be read as dollars and cents.

#### **Character** mode exceptions

The discussion thus far applies to both the Text and Character modes of the synthesizer. Character mode exceptions, however, can be defined independently of the Text mode exceptions, or **be** included as a subset of them to avoid duplicating similar exceptions.

The beginning of the Character **mode** exceptions is defined by including the character c between the last Text exception and the first Character exception. No exceptions **prior** to this marker will be used when the synthesizer is in Character mode. For example:

- (Text mode exceptions)
- $() =$  (optional; used if following Character **mode** exceptions are not to be used in Text mode)

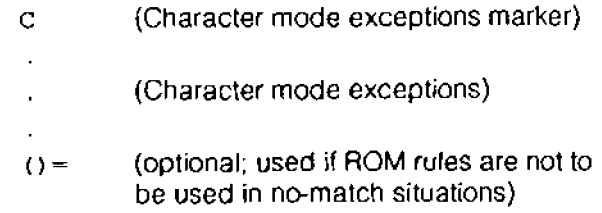

#### Applications

The following examples were chosen to give you **some**  ideas of how the exception dictionary can be used.

#### **No** cussing, please

The speaking of specific characters or words can be suppressed by writing "null" exceptions for them, that is, exceptions in which no pronunciation is given.

 $(2222) =$  (YOU fill in the blanks!)

#### **When 0 is not zero**

When **we** read addresses or lists of numbers, we often substitute the word "oh" for the digit **0.** For example, we might say 1020 North Eastlake as **'bne** oh two oh North Eastlake." The digit **0** can be redefined in this manner with the following exception:

 $(0) = 0W$ 

#### Arithmetic operators

Some characters may have more than one name; for example, I may be read as "slash" or "divided by," depending on the context. Such characters can be redefined if their default names don't fit the application. **Fig.** example, the arithmetic operators  $(I, \cdot, \cdot)$ , etc.) can be defined for mathematical applications with the following exceptions:

```
(/)=D IH V AY D IH D B AY 
(*)=M AH L T IH P L AY D BAY 
(*) =R EY Z D T UW 
etc.
```
**Correcting** *mispronounced words*  Words that are mispronounced by the synthesizer can be corrected by writing exceptions for them.

**(SEARCH) =S ER CH**  \$ **(OK) \$=OW K EY** 

The first exception corrects Ihe pronunciation of ail words containing search (search, searched, research,

# **Speech**

etc.). As this exception exemplifies, it is only necessary to define the problem word in its root form. The second exception corrects the word **ok,** but because **ol**  the **left** and right contexts, will not cause other words (joke, look, **etc.)** to be incorrectly translated.

**Acronyms and abbreviarions**  Acronyms and abbreviations can be defined so the words **they** represent will be spoken.

\$ **(KW) \$=K IH L OW W AA** T \$ **(DR)** \$=D **A0 K T ER**  \$ITV)\$=T **EH L AX V IH ZH AX N** 

**Hetemnyms** 

Heteronyms are words that have similar spellings but are promunced differently, depending **on** the context, such as read ("reed" and "red") and wind ("w-ih-nd" and "w-ah-ee-nd"). Exceptions can be used to fix up these ambiguities, by **including** non-printing (Control) characlers in the text fragment of the exception.

Suppose a line of text required the word "close" to be pronounced **"cloce,'** as in "close call.' The synthesizer, however, **will** attempt to pronounce close as "cloze," as in "close the window." The following exception changes the way the swill **sound:** 

 $(^{\circ}DCLOSE) = K LOW S$ 

Note the Control-D character **("D) in** the text fragment. Although a non-printing character, **Ihe** translation **al**gorithms treat it as they would any printing character. Thus, the string **"AD** close\* will be pronounced with its alternate pronunciation, "cloce," wherever it appears in the text stream. Plain **"close"** (without the Control-D) will be unaffected-the **s** will still receive the **'2"** sound. It does not matter where you place the Control character in the word, as long as you use it the same way in your application's text. You may use any non-printing character (except LF and **CR)** in this manner.

#### *Foreign* languages

Dictionaries can be written which enable the synthesizer to speak in foreign languages. It's not as difficult as it may seem-all that **is** required is **a** high schoollevel foreign **language** textbook and **a** bit of patience. If you don't have a **book** for the Ianguage you're **inter**ested in, **check** your local library. Most libraries have foreign language books that include pronunciation guides, and perhaps even records **or cassette tapes** to go along with them. Such pronunciation guides make it easy to transcribe the pronunciation rules into dictionary form.

#### Language translation

Exception dictionaries will even allow the user to enter text in a foreign language and have it spoken in English. The following exceptions demonstrate how this can be done with three example Spanish/English words.

 $(GRANDE) = L$  AA R JH $(BIEN)=FAYN$  $(USTED) = YY$  UW

The sense of translation can also be reversed:

**(LARGE)=G R** *h* **N D** EI **(FINE) =B I EI N (YOU)=U** S **T EI DH** 

Message macros

Some applications **may** not be able to send text strings to a device such as the **V860X. An example** of such an application is one that is only able to output a four bit control word and strobe. Sixteen unique oulput combinations **m** possible, but this is scarcely enough to represent the entire ASCII character **sel.** 

You could, however, assign an entire phrase or sentence to a single ASCll character with the exceplion dictionary. By driving four of the **V860X's data bus pins and** hardwiring the remaining four to Vcc or ground, virtually any set of 16 ASCll characters could be programmed.

For example, if you tied the four control bits from your device to data inputs DO through D3, connected **04**  and D5 to **VCc, D6** and 07 to ground, and your strobe to the V860X's WR pin, you could generate the ASCII digits **0 through** 9 **and** the six ASCll characters following them **(30h** through **3Fh).** You would then assign your message strings (in phonetic form) to each of these ASCII characters. For example, you could make ASCll **"0"** (carresponding to all four control bits = 0) say, "please insert quarter," with the following dictionary entry:

 $(0) = P L IY Z$ IH N S ER T K W AA R T **ER** 

Due to the nature of this type of application, the nonvolatile memory feature of the **V8601** would be required **lo** permanently store the message strings. A PC **could** download the dictionary to the **V8601** initially, through the parallel or serial ports.

## **HCS- Voice**

#### **Tips**

Make sure that your exceptions **aren't** so broad in nature that they do more harm than good. Exceptions intended to fix broad classes of words, such as word endings, **are** particularly notorious for mining otherwise correctly pronounced words.

Take care in how your exceptions are organized. Remember, an exception's position relative to others is just as important as the content of the exception itself.

#### **Exception** *anomalies*

**On rare occasions, an** exception **may** not work as expected. This occurs when Ihe ROM-based pronunciation rules get control before the exception does. The following example illustrates how this can happen.

Suppose an exception redefined the o in the word "process" to have the long "oh" sound, the way it is pronounced in many parts of Canada. Since ihe word is otherwise pronounced correctly, the exception redefines only the '0:"

PR(O)CESS=OW

But much to our horror, the **V860X simply** refuses to take on the new Canadian accent.

It so happens the **V860X** has a rule in **its** ROM which looks something like this:

```
$ (PRO) = P R AA
```
This rule translates a group of three characters, instead of only one as most of the ROM rules do. Because the text **fragment PRO is** translated as a group, the o is processed along with the initial "pr," and consequently the exception never gets a shot at the o.

If you suspect this may be happening with one **of** your exceptions, include more of the left-hand side of the word in the text fragment (in the example above,  $(PRO) = P$  R OW **would work**).

# CIRCUIT CELLAR, INC. MERCHANDISE RETURN FORM

#### **IN THE EVENT THAT YOU NEED TO RElURN AN ITEM TO US, PLEASE TAKE THE FOLLOWNG STEPS:**

**1. Call CCI and obtain an RMA number.** 

**2. Complete the form below and return it with he merchandise. Include a copy of your original invoice.** 

**3.** Should you need a replacement item shipped immediately, contact a CCI customer service rep. at **(203) 875-275 1.** 

**4. Ship the merchandise {prepaid) to the address below. Using the original packaging, safely repack with all original accessories included.** 

#### **PLEASE COMPLETE THIS FORM AND RETURN WITH THE MERCHANDISE AND A COPY OF THE ORIGINAL INVOICE: RMA#**

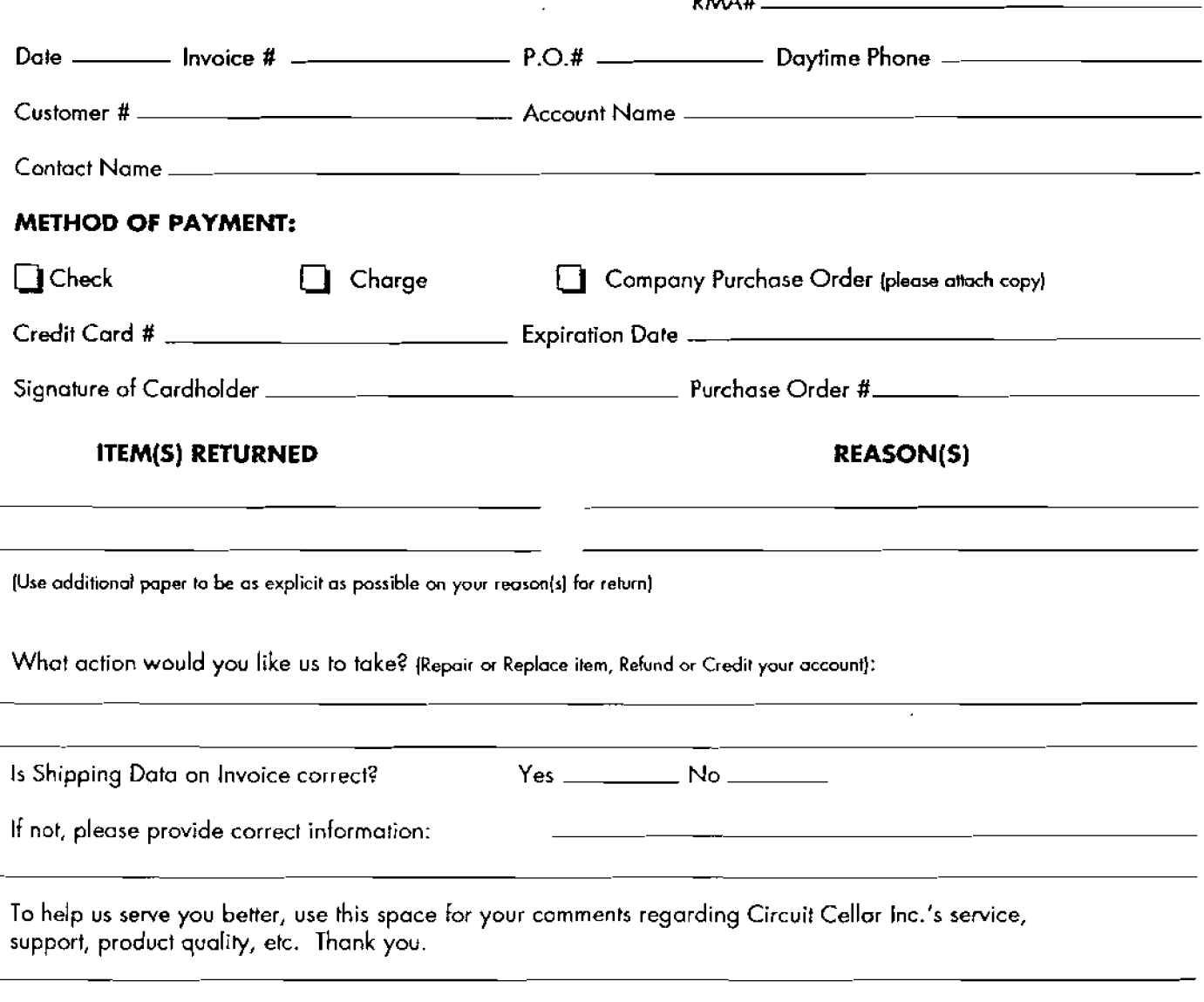

# **CONDITIONS OF SALE AND PRODUCT WARRANTY**

Circuit Cellar Inc. and **ha** Buyer agree to **the following terms** and conditions **at** Sale and Purchase:

**1.** Circuit Cellar Inc. extends the following warranty: a factory manufactured circuit board or assembly carries with it a oneyear warranty covering both parts and labor. Any unit which is found **to** have a defect **in** mafericlls or workmanship will, at the discretion of Circuit Cellar Inc., be repaired or replaced.

**2,** A minimum inspection **fee** must be **prepaid** for the repair of **units** hat are **no longer** under **warranty.**  Call Circuit Cellar Inc. for a **current lid of fees.** 

3. NO WARRANTY is exiended on USER **ASSEMBLED systems** *or* kits. However, assembled **kik** will be inspected and repaired with charges based on **the** current minimum one hour charge. Circuit **Cellor** Inc. retains the right to refuse to repair any USER ASSEMBLED item. This right is at the sole discretion of Circuit Cellar Inc. Howwer, in **the** event that repair charges would **exaed** a reasonable **amount,** the user **may be consultd for a** determination. Repairs on user **ossem** bled items must be POSTPAID. Return **authorzation**  must be obtaind prior to any **return.** 

**4, Circuit** Cellar **Inc,** will not be responsible for **the** repair or replacement **of any** unit damaged by user modification, negligence, abuse, mishandling, **or** improper installation.

5. Circuit Cellar **lnc.** is **not responsible** to the Buyer for any, **or** claim of, **special** or consequential damages.

**6.** All units **rebrned** for repair must hrst receive prior authorization **from** Circuit Cellar Inc. A **return**  authorization **number may** be obtained by phone or **letter.** Please retain **a** record of this number, since **most** subsequent correspondence will refer to his auhorization. Under no circumstances should any product be **returned** to Circuit Cellar Inc. without such authorization, and Circuit Cellar Inc. assumes no responsibility **For** returns unaccompanied **by an** authorization number. All returns must be shipped postpaid **and ought** to be insured. Circuit Cetlor **fnc.** is not responsible for losses or dornoge during shipment. Repaired units will be returned **postage** and insurance paid.

**7. Circuit Cellar Inc. reserves** the right **to alter** any **feature** or **specificotion at** any Bme. This right extends to fees, charges, and ony **oher** conditions or warranties contained herein.